### **IFT 2905: INTERFACES PERSONNE-MACHINE** Évaluation: *parcours cognitif cognitive walkthrough* http://tiny.cc/ift2905

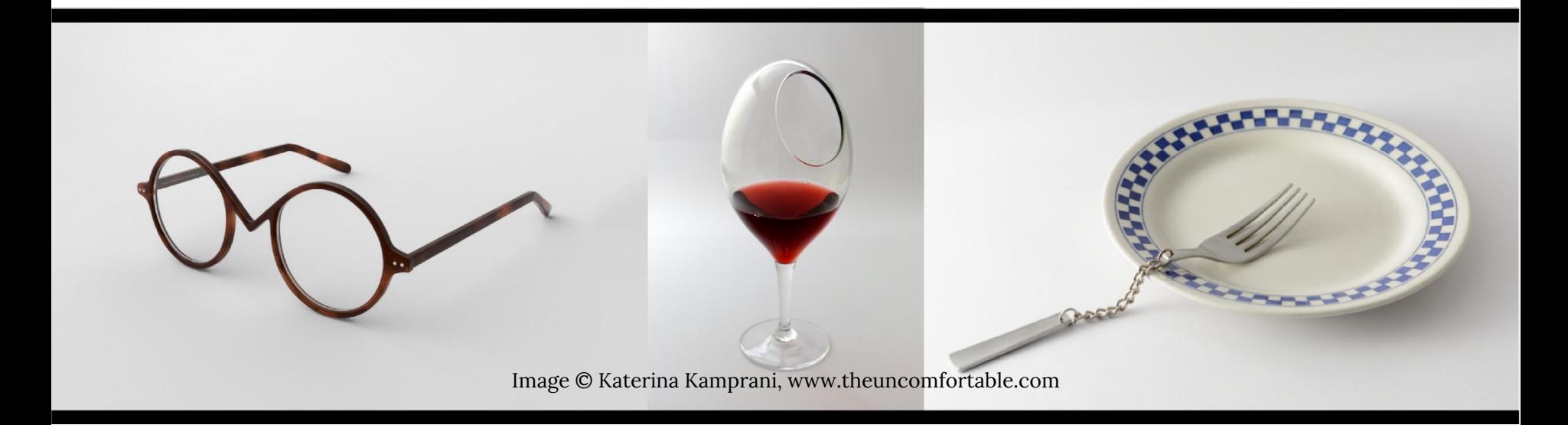

### Mikhail Bessmeltsev

Certaines diapos de Yoon et McLean

### Rappel **DESIGN CONCEPTUEL**

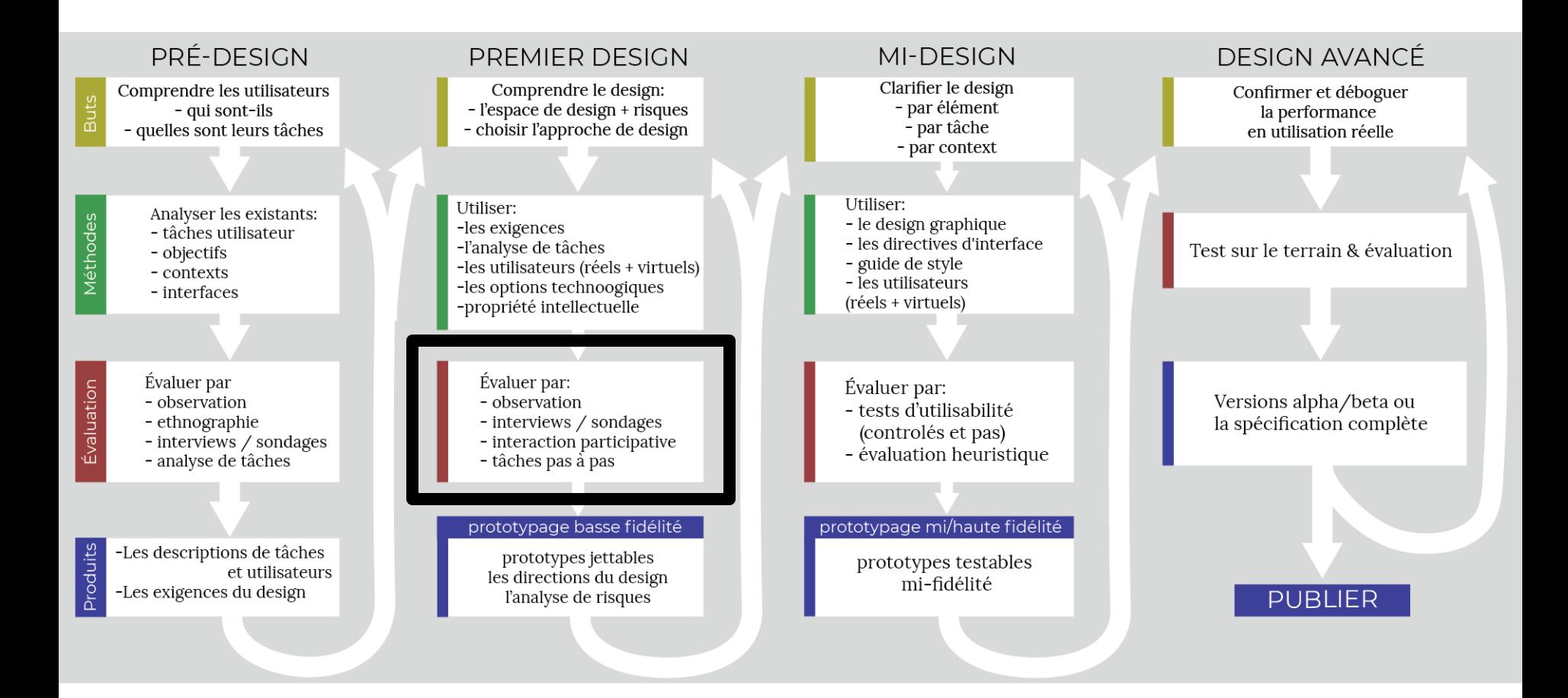

### *COGNITIVE WALKTHROUGH*

parcours cognitif

- Pas cher
- Sans équipement
- Sans utilisateurs!
	- peut être informé par les utilisateurs
- Rapide
	- < 1 jour
	- Évaluation d'utilisabilité standard = souvent 1 semaine
- Facile à apprendre

### **CONCEPTUEL VS MENTAL** Rappel

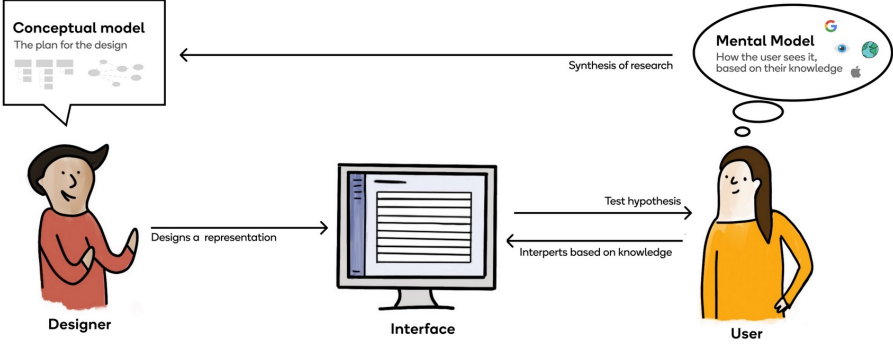

Modèle mental: Ce que l'utilisateur a /apprend

- imagine le fonctionnement du système
- peut aider ou entraver l'interaction des utilisateurs

#### Modèle conceptuel: ce que le designer crée

- ce que les utilisateurs pourront faire
- de quels concepts les utilisateurs auront besoin pour interagir
- comment vont-ils interagir avec un système

https://uxdesign.cc/understanding-mental-and-conceptual-models-in-product-design-7d69de3cae26

#### *COGNITIVE WALKTHROUGH* **= COMMENT MODÈLE MENTAL EST FORMÉ**

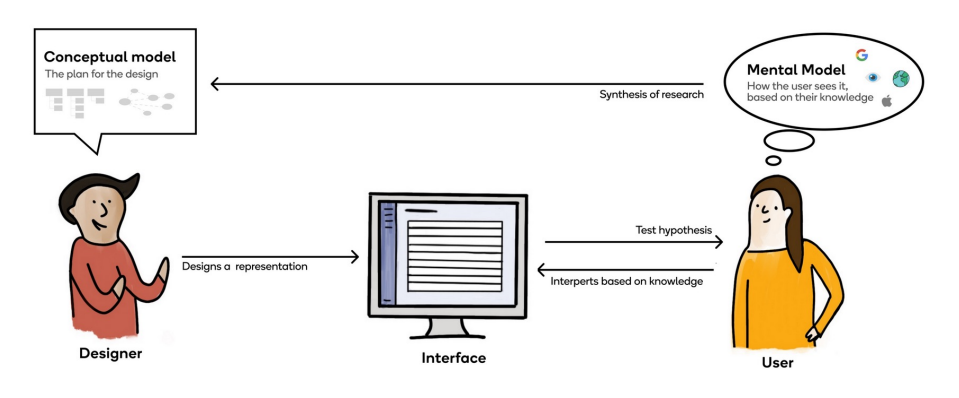

On vérifie:

- le modèle conceptuel est-il efficace?
- le design de l'interface communique-t-elle le modèle conceptuel?
- dans quelle mesure soutient-il la formation d'un bon modèle mental?

#### Supposons qu'il s'agit d'un nouvel utilisateur

Image © https://uxdesign.cc/understanding-mental-and-conceptual-models-in-product-design-7d69de3cae26

### **APPROCHE STRUCTURÉE**

On suivit les étapes préparées à l'avance et évaluer l'action attendue et la réponse du système

À chaque étape, utiliser les mêmes questions

bien adapté aux prototypes papier/jetable/basse fidélité

## **PROCESSUS**

### On prend:

une description de tache un prototype de design

Sophie est une mère célibataire de deux enfants qui travaille à domicile. Elle est végétarienne, tout comme ses enfants. Elle connaît les recettes régulières par cœur, mais pour les occasions spéciales, elle enregistre parfois des recettes sur Pinterest. Avant une telle occasion spéciale, elle choisit d'abord une recette dans la liste. Ensuite, elle s'assure que la recette ne contient pas de viande, et si c'est le cas, elle pense à un substitut (tofu / paneer / tempeh ...) et s'assure que la recette ira bien avec. Elle vérifie que ses enfants ne sont allergiques à aucun des ingrédients (elle se souvient bien de toutes les allergies), et si nécessaire supprime cet ingrédient (si possible), ou choisit une autre recette. Elle ajuste le nombre de portions si nécessaire pour 3 personnes. Sophie fait une liste de tous les ingrédients nécessaires et se rend au magasin. Elle connaît bien le magasin, donc elle achète tout assez efficacement. Elle ramène les courses à la maison dans une voiture. Elle rentre à la maison, lit à nouveau la recette et commence à cuisiner, demandant souvent à ses enfants de l'aider.

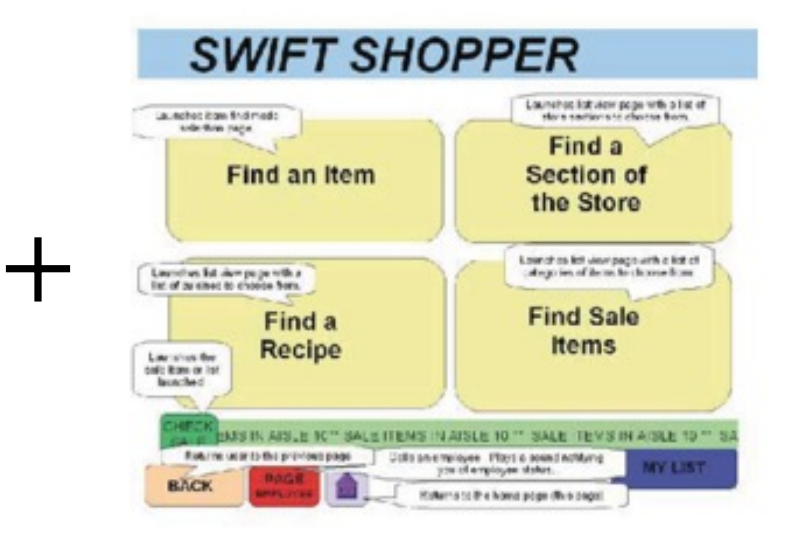

## **PROCESSUS**

On prend:

- une description de tache
- un prototype de design

On évalue le prototype pour cette tâche

Pour chaque tâche concrète, en utilisant le prototype , nous:

- Posons une série de questions spécifiques sur leur modèle mental
- Demandons: Y a-t-il une histoire qui motive les actions d'utilisateur?

« Leur modèle mental les aidera-t-il à faire la bonne chose sans se tromper? »

## **PROCESSUS**

### On prend: description de tâche + un prototype de design = un scénario

Sophie est une mère célibataire de deux enfants qui travaille à domicile. Elle est végétarienne, tout comme ses enfants. Elle connaît les recettes régulières par cœur, mais pour les occasions spéciales, elle enregistre parfois des recettes sur Pinterest. Avant une telle occasion spéciale, elle choisit d'abord une recette dans la liste. Ensuite, elle s'assure que la recette ne contient pas de viande, et si c'est le cas, elle pense à un substitut (tofu / paneer / tempeh ...) et s'assure que la recette ira bien avec. Elle vérifie que ses enfants ne sont allergiques à aucun des ingrédients (elle se souvient bien de toutes les allergies), et si nécessaire supprime cet ingrédient (si possible), ou choisit une autre recette. Elle ajuste le nombre de portions si nécessaire pour 3 personnes. Sophie fait une liste de tous les ingrédients nécessaires et se rend au magasin. Elle connaît bien le magasin, donc elle achète tout assez efficacement. Elle ramène les courses à la maison dans une voiture. Elle rentre à la maison, lit à nouveau la recette et commence à cuisiner, demandant souvent à ses enfants de l'aider.

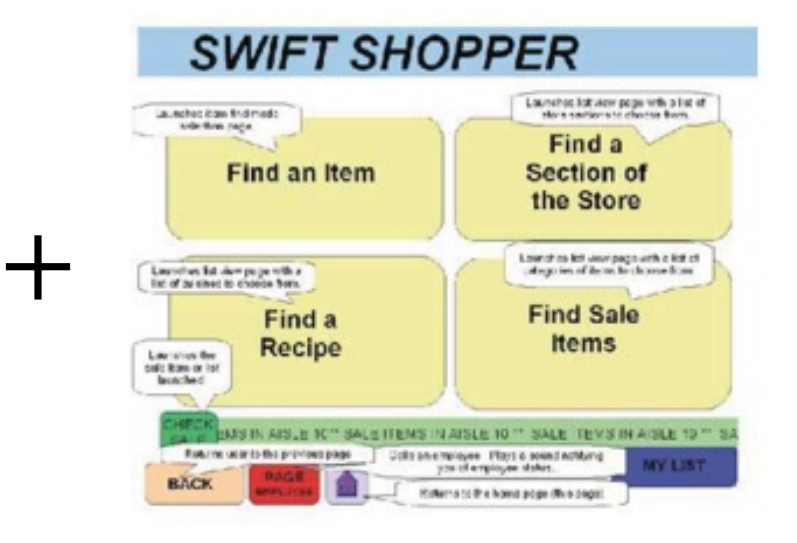

## **NOUS ENREGISTRONS:**

- Sources d'erreurs et confusions
- Séquences d'actions qui doivent être possibles
- Taux d'erreurs/récupération d'erreurs (estimations)

### **EXEMPLE**

L'application qui envoie votre commande à un restaurant, mais il s'agit de votre propre recette.

## **PERSONA**

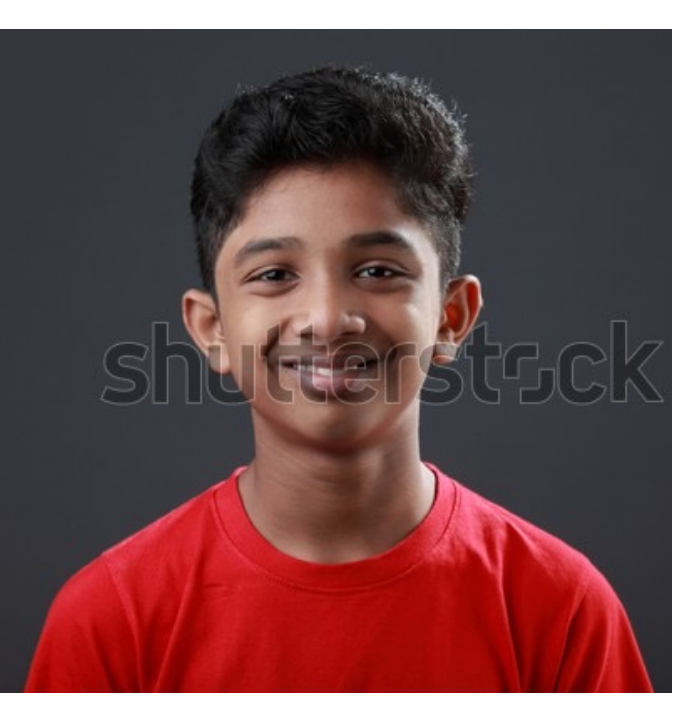

Jake est un écolier, il est donc jeune. Il a 12 ans. Il habite avec ses parents et sa petite soeur. Il adore manger, mais il n'est pas très bon en cuisine puisqu'il est jeune et il n'a pas beaucoup d'expérience. Lorsqu'il rentre de l'école il est souvent seul, car ses parents rentrent tard du travail et sa petite soeur va à la garderie.

## **TÂCHE**

Jake a un gros examen dans deux jours. Il étudie beaucoup en ce moment, il est très occupé. Ses parents sont partis à un séminaire en Espagne, Jake doit donc s'occuper de lui et de sa petite soeur. Sa petite soeur a faim. Jake n'a pas le temps de cuisiner, il ouvre donc son téléphone et va sur l'application. Jake propose à sa soeur de manger des lasagnes au épinards. Sa soeur est très enjouée à l'idée, mais elle demande que ce soit exactement la même recette que la semaine dernière. Jake aime beaucoup sa soeur alors il accepte. Il va dans la section favoris. Il remonte à la semaine dernière et choisit la recette d'épinards aux lasagnes. Toutefois, il aimerait que la commande arriver à 18h et non à 19h comme la dernière fois. Il modifier l'heure d'arriver. Il passe sa commande et voit un message de confirmation. Il ferme son téléphone et dit à sa soeur que les lasagnes aux épinards sont commandées et qu'elle peut aller mettre la table.

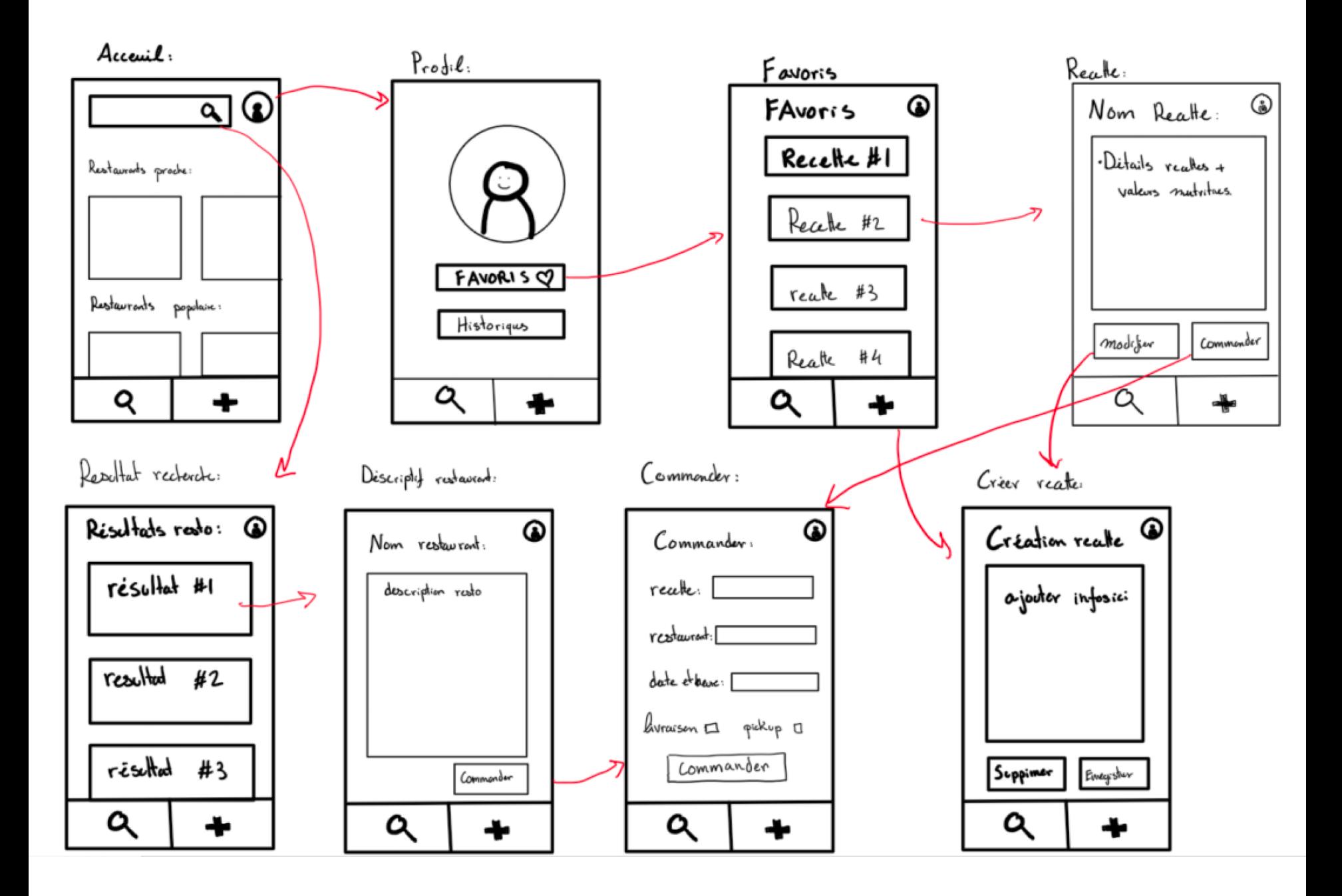

# **TÂCHE CONCRÈTES**

- 1. Il va dans la section favoris.
- 2. Il remonte à la semaine dernière
- 3. choisit la recette d'épinards aux lasagnes
- 4. Il modifier l'heure d'arriver.
- 5. Il passe sa commande

# **TÂCHE CONCRÈTES**

1. Il va dans la section favoris.<br>Cliquer sur profil, Cliquer sur favoris

- 2. Il remonte à la semaine dernière Impossible
- 3. choisit la recette d'épinards aux lasagnes Cliquer sur la recette Cliquer sur commander
- 4. Il modifier l'heure d'arriver.<br>Modifier l'heure d'arriver

5. Il passe sa commande

Cliquer sur commander

## **SCÉNARIO**

seulement les tâches concrètes

- 1) Cliquer sur profil
- 2) Cliquer sur favoris
- 3) Cliquer sur la recette souhaitée
- 4) Cliquer sur commander
- 5) Modifier l'heure d'arriver
- 6) Cliquer sur commander

1. Décomposer la tâche en étapes d'actions utilisateur/tâches concrètes et les réponses attendus du système

#### 2. Réaliser chaque étape et demander:

- 1. L'utilisateur saura-t-il quoi faire?
- 2. L'utilisateur saura-t-il comment le faire?
- 3. L'utilisateur comprendra-t-il correctement la réponse du système?
- 3. Enregistrer tous problèmes et supposer que ils sont résolus

1. Décomposer la tâche en étapes d'actions utilisateur/tâches concrètes et les réponses attendus du système Très concrète: p.e. "entrez «documentaire sur le Québec» dans le champ de recherche"

2. Réaliser chaque étape

Simuler l'état d'esprit de votre utilisateur Notez le succès ou l'échec sur votre feuille de journal

#### demander:

- 1. L'utilisateur saura-t-il quoi faire?
- 2. L'utilisateur saura-t-il comment le faire?
- 3. L'utilisateur comprendra-t-il correctement la réponse du système?

- 2. Réaliser chaque étape et demander:
	- 1. L'utilisateur saura-t-il quoi faire?

*essaient-ils de produire cet effet? Ont-ils suffisamment d'informations?*

2. L'utilisateur saura-t-il comment le faire? *Que voyez-vous lorsque vous recherchez l'action nécessaire? est-ce visible? il est évident comment effectuer l'étape?*

3. L'utilisateur comprendra-t-il correctement la réponse du système?

*Le feedback est-elle compréhensible? L'interprétation sera-t-elle correcte?*

3. Enregistrer tous problèmes et supposer que ils sont résolus

S'il y a une erreur, notez si le système informe l'utilisateur qu'il a commis une erreur ou non

### Après:

- Discuter les problèmes
- On peut en faire quelques-uns
	- Corriger le design et itérer

## **PAS FACILE?**

- Vous êtes les designers, puis il est facile de supposer que l'utilisateur saura quoi faire
	- forcez-vous à imaginer ce que l'utilisateur pourrait ne pas savoir
- tenir compte de l'impact des idées fausses ou des erreurs qu'ils auraient pu commettre plus tôt
- pratiquez!

#### *COGNITIVE WALKTHROUGH* tâches pas a pas

- développer / déboguer une interface sans accéder aux utilisateurs
- tester si le design et le modèle conceptuel s'alignent avec / créent le modèle mental de l'utilisateur
- évaluer dans quelle mesure un nouvel utilisateur sera capable de comprendre l'interface
- pas trop utile pour les systèmes fréquemment utilisés
- chronophage et laborieux

## **EXEMPLE**

Jake vient de rentrer de l'école. Il a pensé toute la journée à une recette très spécial. Il veut manger de la pieuvre au beurre d'arachide. Il sait que ses parents et sa soeur vont aussi adorer le plat et il veut partager le plat avec eux, mais sa mère ne rentre que demain. Jake ne veut pas oublier sa recette, il veut donc l'a sauvegardé pour ne pas l'oublier. Il sort de sa poche son téléphone et sa recette qu'il a écrit sur un bout de papier durant la journée. Jake télécharge l'application et l'ouvre. Il va aller dans la section ajouter une recette. Il va recopier la recette dans l'application. Quand il va avoir fini, il va cliquer sur enregistrer. Jake va par la suite vérifier dans ses favoris que la recette se trouve bien là. Il aime aussi voir l'apport en calories, vitamines et nutriments que l'application calcul à partir de la recette. Il va fermer son téléphone et attendre que sa soeur rentre pour lui parler de sa recette.

- 1. Il va dans la section favoris.
- 2. Il remonte à la semaine dernière
- 3. choisit la recette d'épinards aux lasagnes
- 4. Il modifier l'heure d'arriver.
- 5. Il passe sa commande

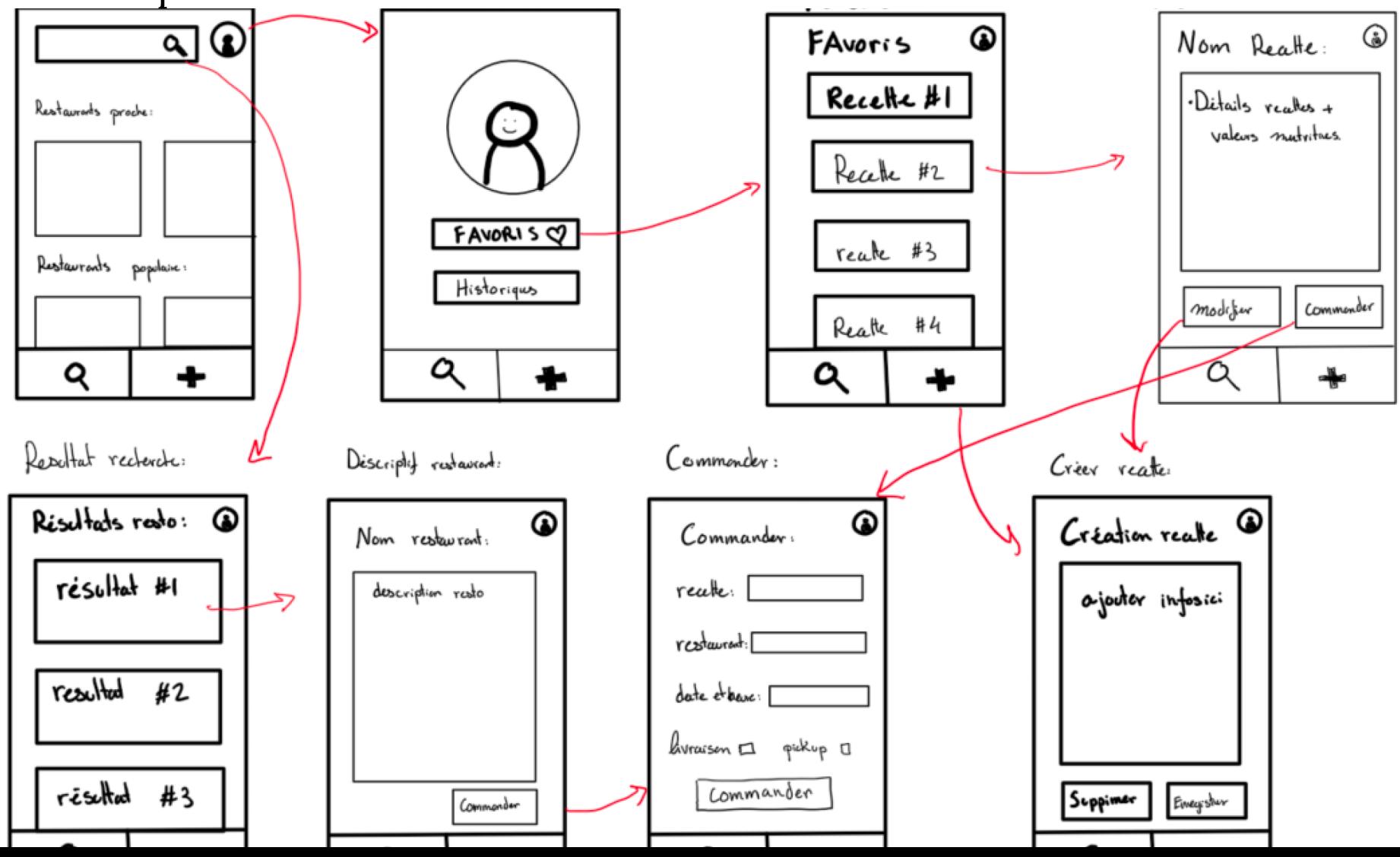

- 1. aller dans la section ajouter une recette.
- 2. recopier la recette dans l'application.
- 3. cliquer sur enregistrer
- 4. vérifier dans ses favoris que la recette se trouve bien là
- 5. voir l'apport en calories, vitamines et nutriments

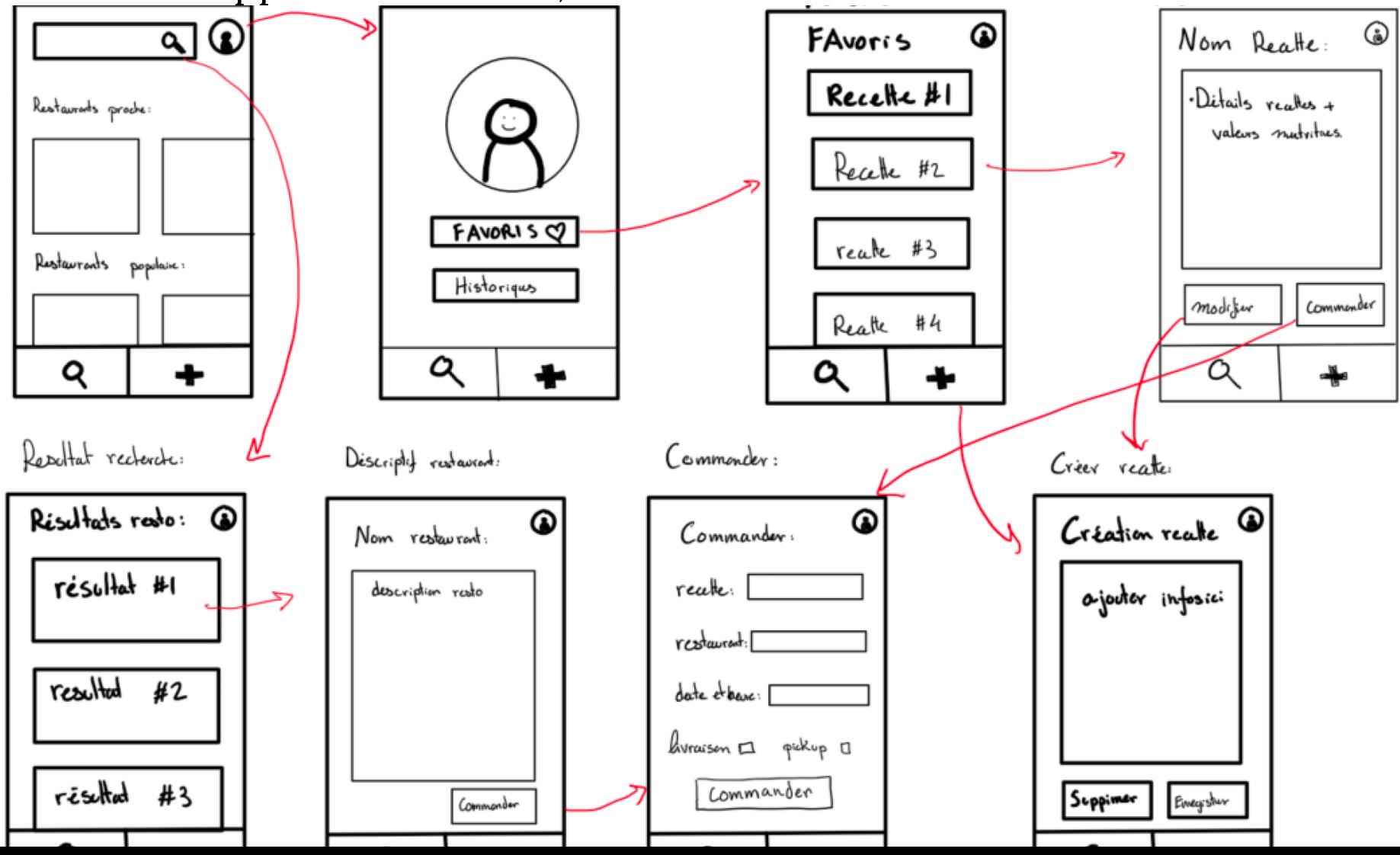

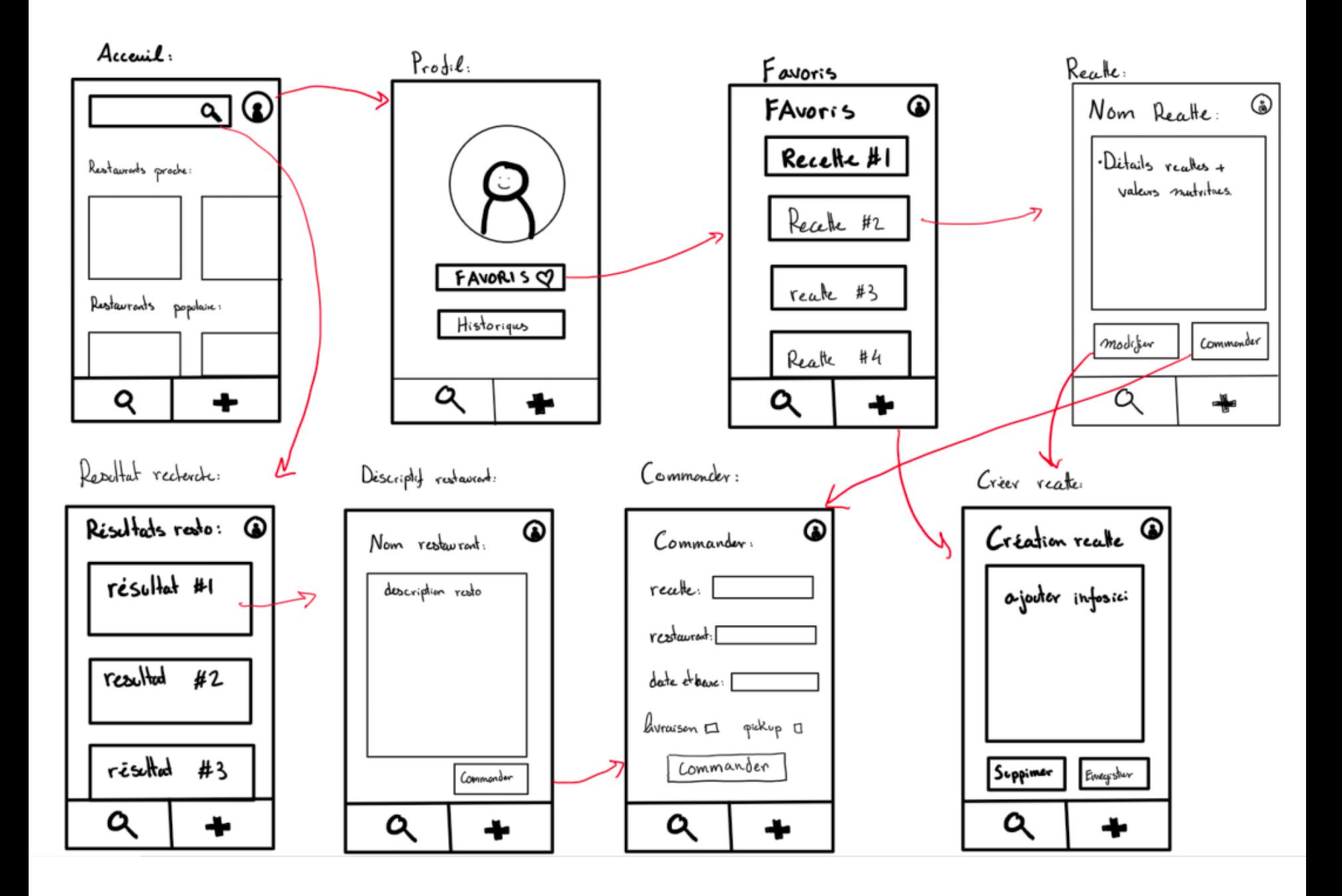

## **AUTRE EXEMPLE**

L'application qui fait le suivi de ce que vous mangez et fait des suggestions pour diversifier votre alimentation

## **PERSONA**

Ellie, une étudiante à l'université en informatique qui a tendance à oublier de manger durant le midi et à boire trop de café. Elle est végétarienne depuis deux mois et s'entraine trois fois par semaine (elle joue au volley-ball compétitif). Elle est intolérante au lactose et n'a pas beaucoup de temps pour cuisiner donc elle fait habituellement du 'meal-prep' les fins de semaine. Elle habite avec sa famille et n'a pas à se soucier du prix des aliments puisque ses parents paient tout pour elle.

# **TÂCHE (CONTEXTE)**

Ellie refait toujours ses mêmes trois recettes coup de coeur pour ses lunchs meal-prep, mais elle est un peu tannée de manger les mêmes choses. Elle aimerait trouver des recettes rapides qui complémenteraient bien ses autres repas de la journée.

Ses soupers déjeuners sont habituellement forts en glucides et en gras puisqu'au déjeuner elle se fait habituellement du gruau ou un smoothie et les soirs des pâtes, elle aimerait donc une suggestion de repas le midi qui balancerait son alimentation afin d'avoir tous les nutriments et vitamines dont elle a besoin.

# **TÂCHE**

Elle ouvre l'application pour la première fois, s'inscrit en renseignant son nom, son email et son mot de passe. Puis elle renseigne ses restrictions alimentaires et ses objectifs alimentaires (calories par jour). Puis elle précise ce qu'elle a mangé au petit-déjeuner et au dîner. Après cela, elle examine la quantité de chaque composant (protéines, lipides, glucides) qui lui manque et examine les suggestions d'ingrédients. Elle en choisit quelques-unes et les ajoute au menu du déjeuner.

# **TÂCHES CONCRETES**

- s'inscrit en renseignant son nom, son email et son mot de passe
- renseigne ses restrictions alimentaires et ses objectifs alimentaires (calories par jour
- précise ce qu'elle a mangé au petit-déjeuner et au dîner
- examine la quantité de chaque composant (protéines, lipides, glucides) qui lui manque et examine les suggestions d'ingrédients
- choisit quelques-unes et les ajoute au menu du déjeuner.

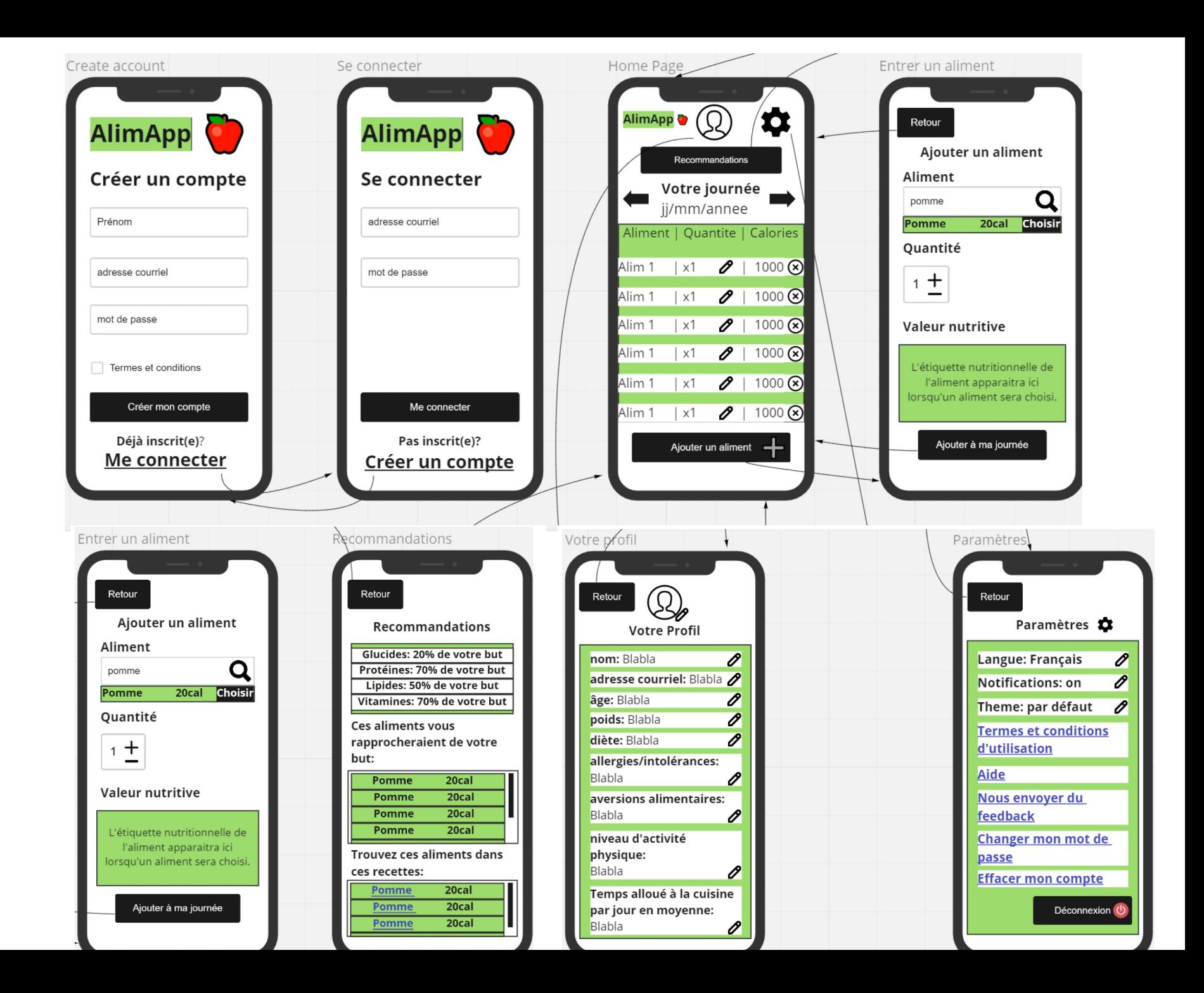

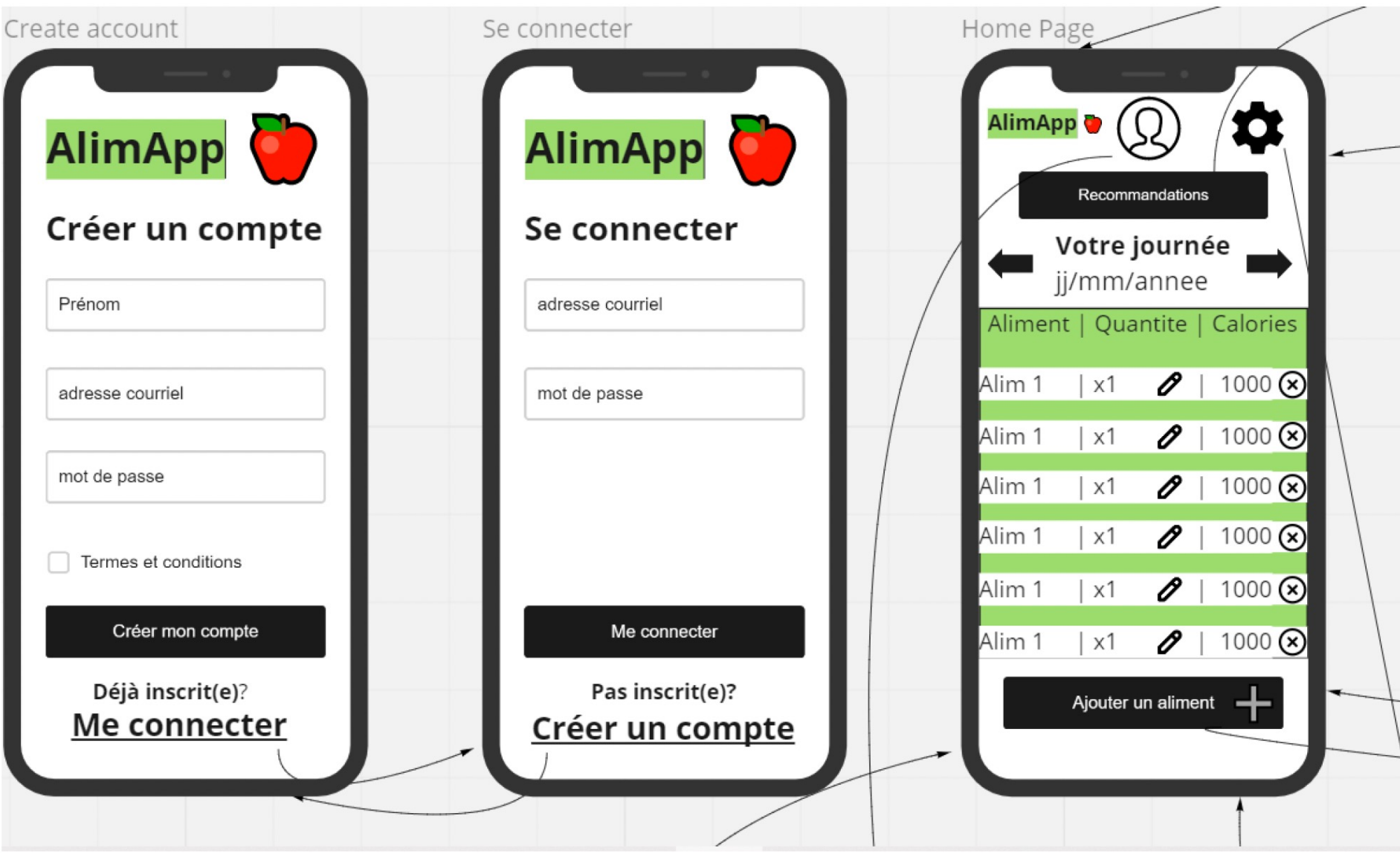

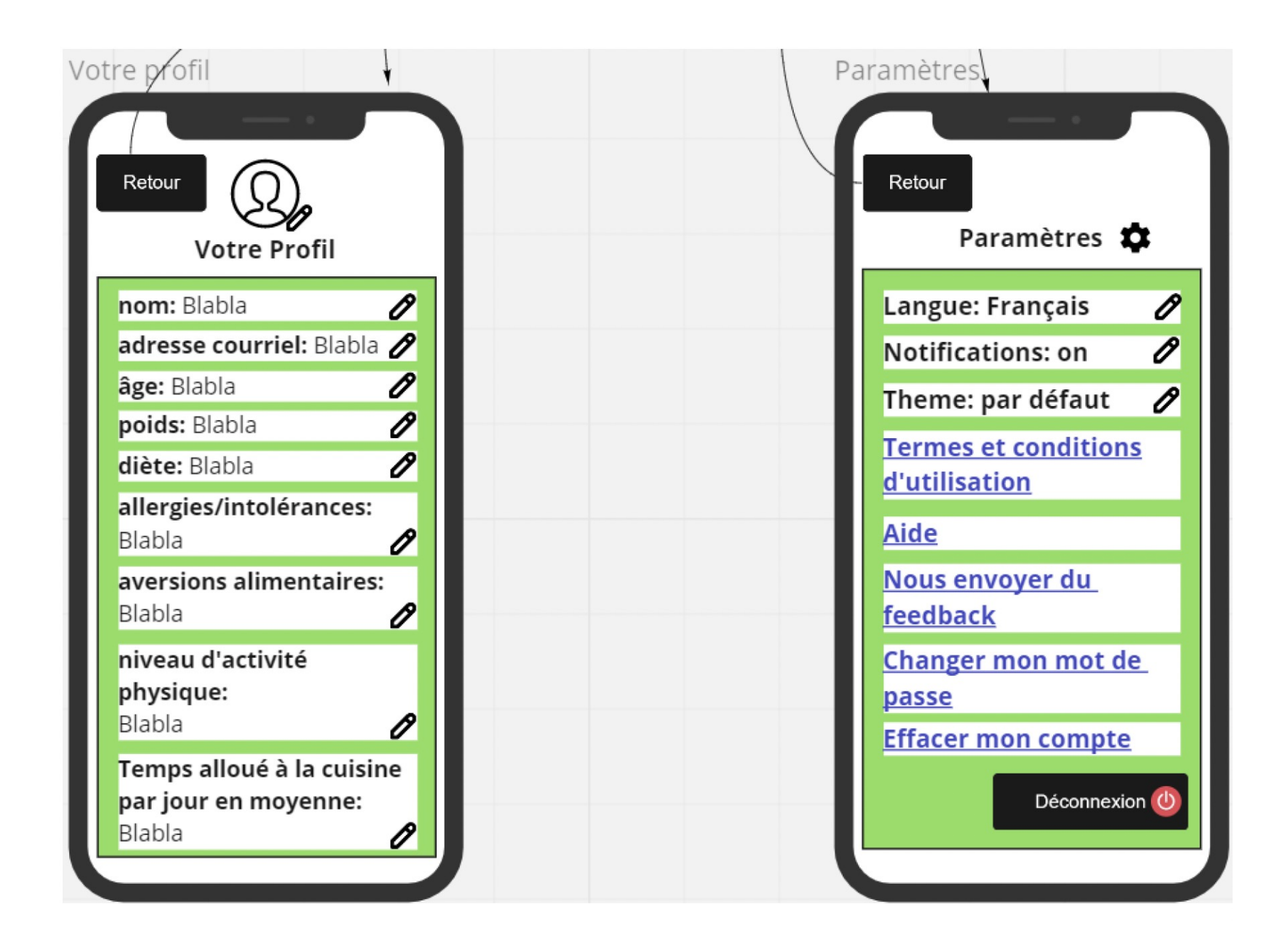

- s'inscrit en renseignant son nom, son email et son mot de passe
- renseigne ses restrictions alimentaires et ses objectifs alimentaires (calories par jour)
- précise ce qu'elle a mangé au petit-déjeuner et au dîner
- examine la quantité de chaque composant (protéines, lipides, glucides) qui lui manque et examine les suggestions d'ingrédients
- choisit quelques-unes et les ajoute au menu du déjeuner.

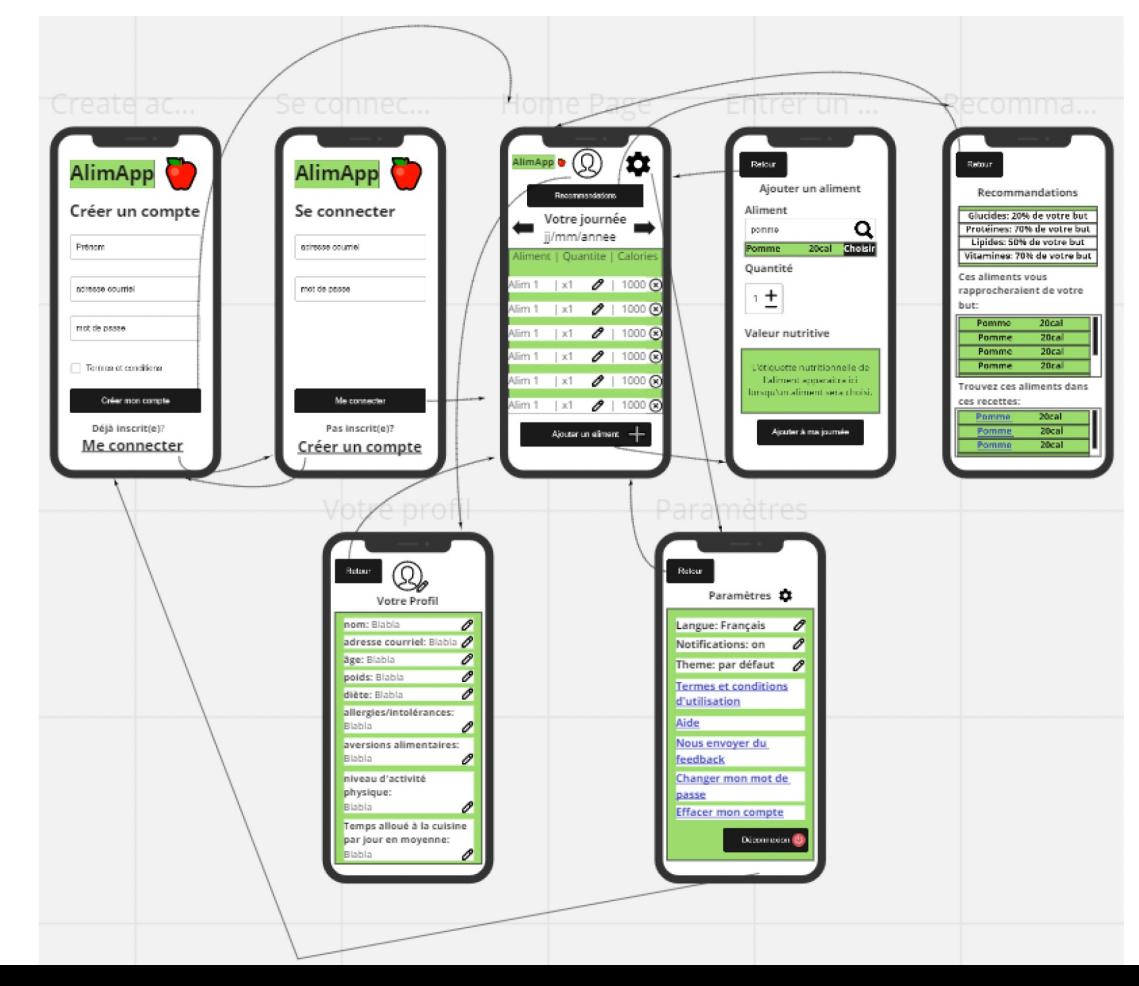